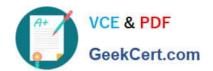

# ANC-101<sup>Q&As</sup>

Mobile and Desktop Exploration in Einstein Analytics

## Pass Salesforce ANC-101 Exam with 100% Guarantee

Free Download Real Questions & Answers PDF and VCE file from:

https://www.geekcert.com/anc-101.html

100% Passing Guarantee 100% Money Back Assurance

Following Questions and Answers are all new published by Salesforce
Official Exam Center

- Instant Download After Purchase
- 100% Money Back Guarantee
- 365 Days Free Update
- 800,000+ Satisfied Customers

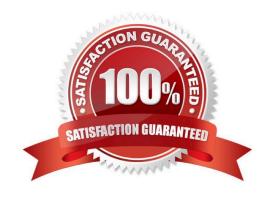

### https://www.geekcert.com/anc-101.html 2024 Latest geekcert ANC-101 PDF and VCE dumps Download

#### **QUESTION 1**

| Last Activity (Year) | Account Type | Count of Rows | Sum of Annual Revenue |
|----------------------|--------------|---------------|-----------------------|
| 2017                 | Customer     | 638           | € 0.00                |
| 2018                 | Customer     | 5.296         | € 0.00                |
|                      | Prospect     | 1             | € 0.00                |
|                      | Wholesaler   | 2             | € 0.00                |

Universal Containers has a Sales Manager dashboard- They have a compare table that displays the count of Customers and the Sum of Annual Revenue per year and per Account type. A consultant is asked to add more groupings to enhance details about their customers.

What is the maximum number of grouping columns that the consultant must be aware of in order to continue using a compare table versus creating the query using SAQL?

A. 8

B. 4

C. unlimited

D. 10

Correct Answer: B

#### **QUESTION 2**

How do you create a regression timeseries?

A. In SAQL, use the timeseries function with the following arguments: Partition (the group\_by piece), Seasonality (set to 12 to get yearly seasonality).

Correct Answer: A

#### **QUESTION 3**

How many external files can be uploaded to Einstein Analytics on rolling 24 hour basis?

A. 100 files per dataset

B. 300 files per dataset

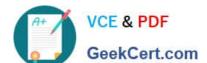

## https://www.geekcert.com/anc-101.html

2024 Latest geekcert ANC-101 PDF and VCE dumps Download

C. 500 files per dataset

D. 50 files Per dataset

Correct Answer: D

#### **QUESTION 4**

An Einstein Consultant receives a request from the Marketing department to help them understand lead conversion. Presently, they are unaware of the percentage of leads that get converted to sales. They hope to view results by account manager, value, and quarter. The data is there, so the consultant can add it to the marketing dashboard.

How should this metric be calculated?

- A. Create a new step in the dashboard using a compare table and define a formula.
- B. Create a formula field on the lead object in Salesforce and add it to the dataset.
- C. Create a computeExpression in the dataflow.
- D. Create a new step in the dashboard using a compare table and the running total function.

Correct Answer: D

#### **QUESTION 5**

What are the 3 basic actions within a query in Analytics? Choose 3:

- A. Aggregate by a measure
- B. Count rows by measure you want to visualize.
- C. Filter to narrow down your results.
- D. Grouping by a dimesnsion
- E. Display the results graphically

Correct Answer: ACD

ANC-101 VCE Dumps

**ANC-101 Practice Test** 

ANC-101 Braindumps